## **Curso básico de tecnologías XML**

**Introducción** 

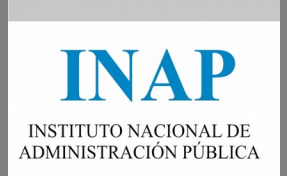

## Contenido

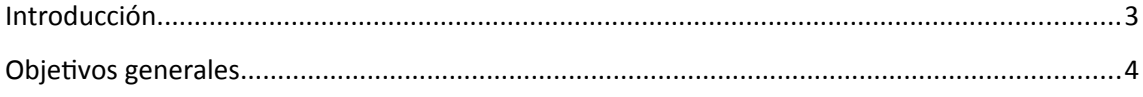

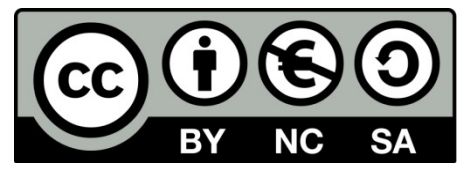

Este curso ha sido cedido por el Instituto Nacional de Administración Pública por medio de una licencia Creative Commons Reconocimiento-No comercial-Compartir igual, en los términos que se describen en http://creativecommons.org/licenses/by-nc-sa/3.0/es o texto oficial que, para esta modalidad de licencia, sustituya al indicado.

## <span id="page-2-0"></span>**Introducción.**

**XML**, o *eXtensible Markup Language*, es un metalenguaje que surge con el propósito de estandarizar varias plataformas. De algún modo, XML se debe entender como un protocolo para la gestión y tratamiento de información de diversa índole. Actualmente se ha convertido en el formato estándar *de facto* para la representación de datos en Internet. Una de las causas que ha contribuido a su éxito es que posee un campo de aplicación muy extenso, abarcando su uso a bases de datos, editores de texto, aplicaciones Web, etc. Su formato está basado en caracteres y por tanto es de fácil comprensión. Por esta razón, los documentos XML pueden leerse, crearse y modificarse fácilmente por medio de las herramientas sencillas, generalmente simples editores de texto. Existen entornos más complejos, pero no es necesario emplearlos para desarrollar un código XML válido.

El principio en el que se basa XML es el siguiente; Con XML tratamos el contenido (datos) de una página, pero no su aspecto. Para el formato y el aspecto del texto, nos ayudamos de las hojas de estilo (CSS y XSL). **Las hojas de estilo en cascada** (CSS) **y el lenguaje extensible de las hojas de estilo** (XSL) permiten describir cómo la información almacenada en un documento XML, debe ser transformada o formateada para su presentación en un medio específico. Ambos tipos, constituyen un lenguaje formal. La idea en que se basa el desarrollo de CSS y XSL es separar la estructura de un documento (de la cual se encargará XML) de su presentación. De este modo, en función de las hojas de estilo podremos adaptar la información a una plataforma u otra (PalmPC, navegador Web, móvil, etc.).

Para las prácticas se podrá utilizar cualquier herramienta al efecto. Entre las muchas que el mercado ofrece, se indican dos por su facilidad y porque se pueden descargar versiones gratuitas temporales:

- Altova XMLSpy: <http://www.altova.com/download-trial.html>
- Stylus Studio: [http://www.stylusstudio.com/xml\\_download.html](http://www.stylusstudio.com/xml_download.html)

## <span id="page-3-0"></span>**Objetivos generales.**

En el presente curso, se pretende alcanzar las siguientes metas:

- **Aprender a describir un modelo de información usando el metalenguaje XML.**
- **Aprender a crear documentos XML bien formados y válidos.**
- Aprender a dar formato a los documentos XML usando hojas de estilo XSL (eXtensible Style Lenguaje).
- Aprender a crear nuevos documentos a partir de elementos XML a elementos HTML, CSS, etc.
- Una vez concluido este curso, el alumno debe comprender las propiedades del metalenguaje **XML** así como su flexibilidad estructural.